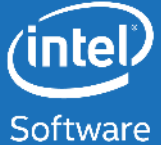

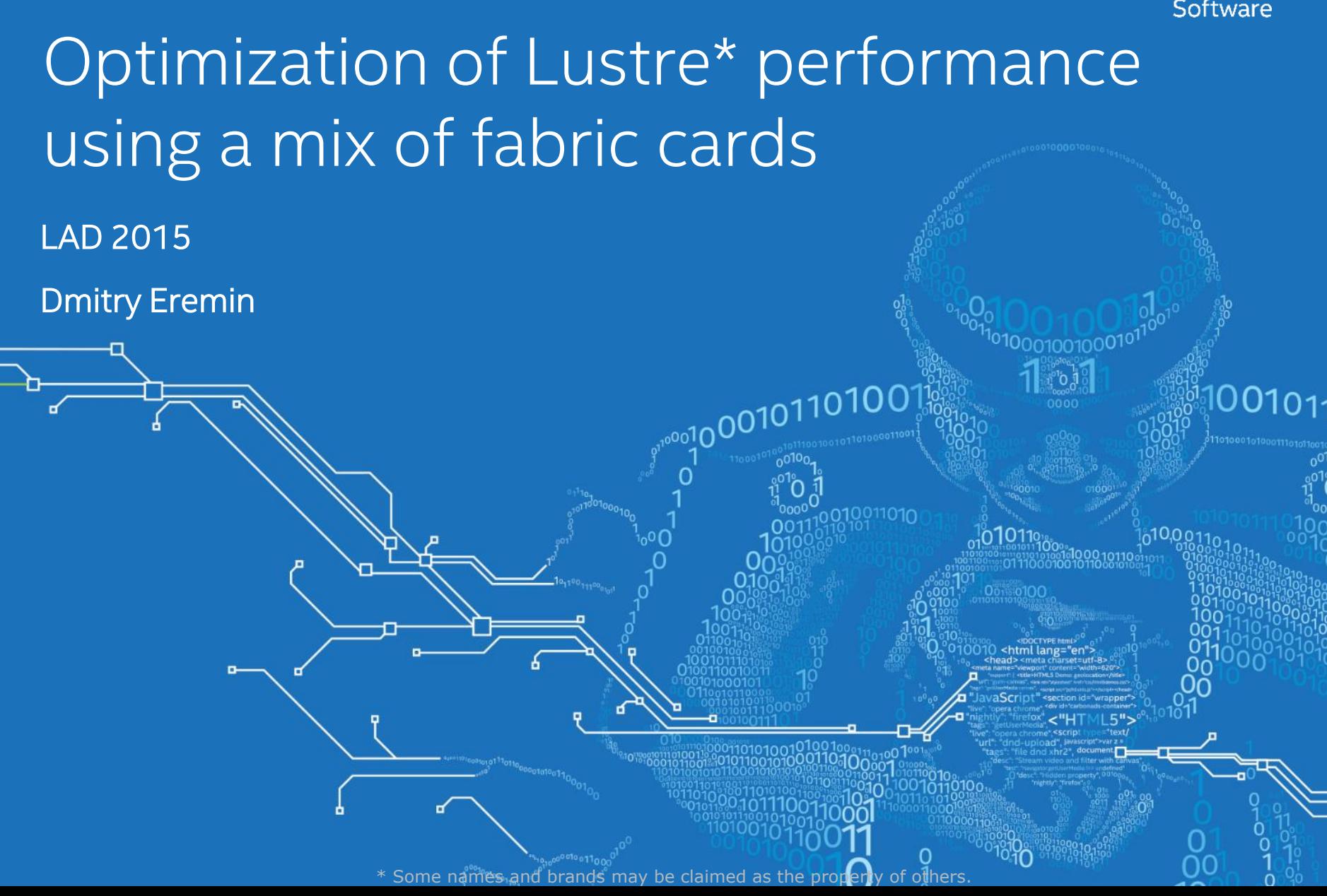

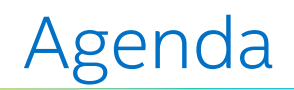

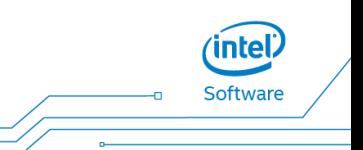

- High variety of RDMA solutions
- Network optimization
- LND tunables and new ko2iblnd.conf
- Co-existence of different cards

• Conclusion

- Infiniband
- Omni-Path
- RoCE

• iWARP

(intel) Software

# Typical Configuration

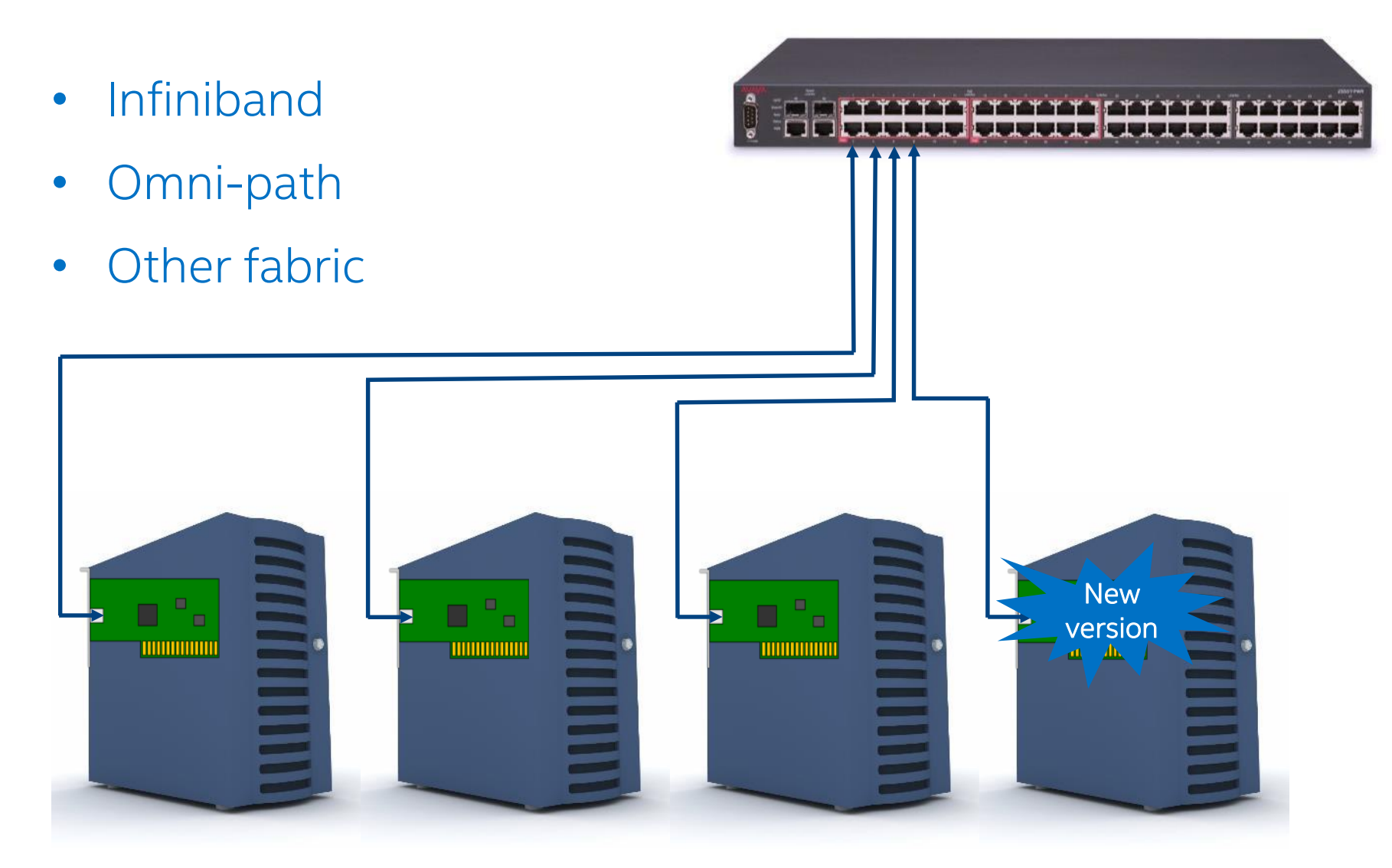

(intel) Software

#### Intel® True Scale Infiniband:

• With default LNET configuration the performance is much worse than with LNET tuned

### Intel® Omni-Path:

• Maximum performance can be obtained with LNET tuning

#### Mellanox\* Infiniband:

• Don't need to tune LNET for old cards but for new it can be tuned

\* Some names and brands may be claimed as the property of others.

Softwar

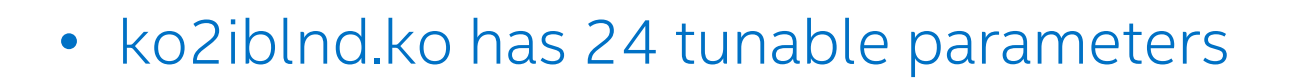

- Parameters are read only once during the loading module into the kernel
	- at boot or when Lustre is first mounted

• All sets of parameters in single ko2iblnd.conf

Softwar

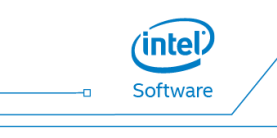

options lnet networks="o2ib0(ib0)"

options ko2iblnd peer\_credits=128 peer\_credits\_hiw=64 ...

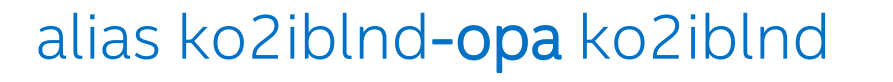

options ko2iblnd-opa map on demand=32 ...

alias ko2iblnd-mlx ko2iblnd options ko2iblnd-mlx map\_on\_demand=0 ... alias ko2iblnd-xxx … Profile name

options ko2iblnd-xxx …

intel Softwar

- Handled via /usr/sbin/ko2iblnd-probe script at runtime
- Any user-space tools can be used for card detection
	- for example: "Ispci -v | grep Mellanox"

- Tunables can be selected individually for each
	- type of card
	- version of card
	- specific user defined feature

inte Softwar

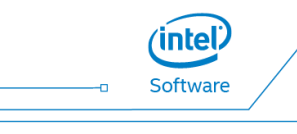

INFINIBAND="/sys/class/infiniband"

PROFILE=""

```
if [ -d $INFINIBAND ]; then
```

```
for dev in `ls -d $INFINIBAND/* | sed -e "s#^$INFINIBAND/##" -e 's#_[0-9]*$##'`; do
case $dev in […] esac
```
done

```
# Set profile name according priority
```
if  $[$  ... ]; then

```
PROFILE="-xxx"
```
fi

fi

exec /sbin/modprobe --ignore-install ko2iblnd\$PROFILE \$CMDLINE\_OPTS

### Mixed Configuration

![](_page_10_Picture_1.jpeg)

![](_page_10_Figure_2.jpeg)

- Single OFED distribution should support all cards
- OFED API hides the details about cards
- LND tunables are common for all network interfaces now
	- The fixes are coming (LU-6850, LU-3322 and LU-7101)

• The performance of routers depend on the slowest card

![](_page_12_Picture_0.jpeg)

- Currently it isn't possible to auto-tune LND optimally inside the kernel since the OFED API hides the details
- Unfortunately, there isn't a single set of parameters that provide optimal performance for different cards
- Card detection and tunable selection is handled via /usr/sbin/ko2iblnd-probe at runtime when the ko2iblnd module is loaded, either at boot or when Lustre is first mounted

# Legal Information

- Intel technologies' features and benefits depend on system configuration and may require enabled hardware, software or service activation. Performance varies depending on system configuration. No computer system can be absolutely secure. Check with your system manufacturer or retailer or learn more at http://www.intel.com/content/www/us/en/software/intel-solutions-for-lustresoftware.html.
- Tests document performance of components on a particular test, in specific systems. Differences in hardware, software, or configuration will affect actual performance. Consult other sources of information to evaluate performance as you consider your purchase. For more complete information about performance and benchmark results, visit<http://www.intel.com/performance>.
- This document contains information on products, services and/or processes in development. All information provided here is subject to change without notice. Contact your Intel representative to obtain the latest forecast, schedule, specifications and roadmaps.
- Statements in this document that refer to Intel's plans and expectations for the quarter, the year, and the future, are forwardlooking statements that involve a number of risks and uncertainties. A detailed discussion of the factors that could affect Intel's results and plans is included in Intel's SEC filings, including the annual report on Form 10-K.
- The products and services described may contain defects or errors known as errata which may cause deviations from published specifications. Current characterized errata are available on request.
- No license (express or implied, by estoppel or otherwise) to any intellectual property rights is granted by this document.
- Intel disclaims all express and implied warranties, including without limitation, the implied warranties of merchantability, fitness for a particular purpose, and non-infringement, as well as any warranty arising from course of performance, course of dealing, or usage in trade.
- Intel does not control or audit third-party benchmark data or the web sites referenced in this document. You should visit the referenced web site and confirm whether referenced data are accurate.
- Intel and the Intel logo, are trademarks of Intel Corporation in the U.S. and/or other countries.

\*Other names and brands may be claimed as the property of others

© 2015 Intel Corporation.

Softwar

![](_page_14_Picture_0.jpeg)